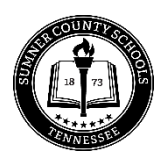

## SUMNER COUNTY BOARD OF EDUCATION INFORMATION CHANGE FORM

Use this form to update employee personnel records on file at Central Office. Allow one payroll cycle for changes to take place. \*\*Employee is responsible for updating their **Hire Enterprise** account (formerly SearchSoft).\*\*

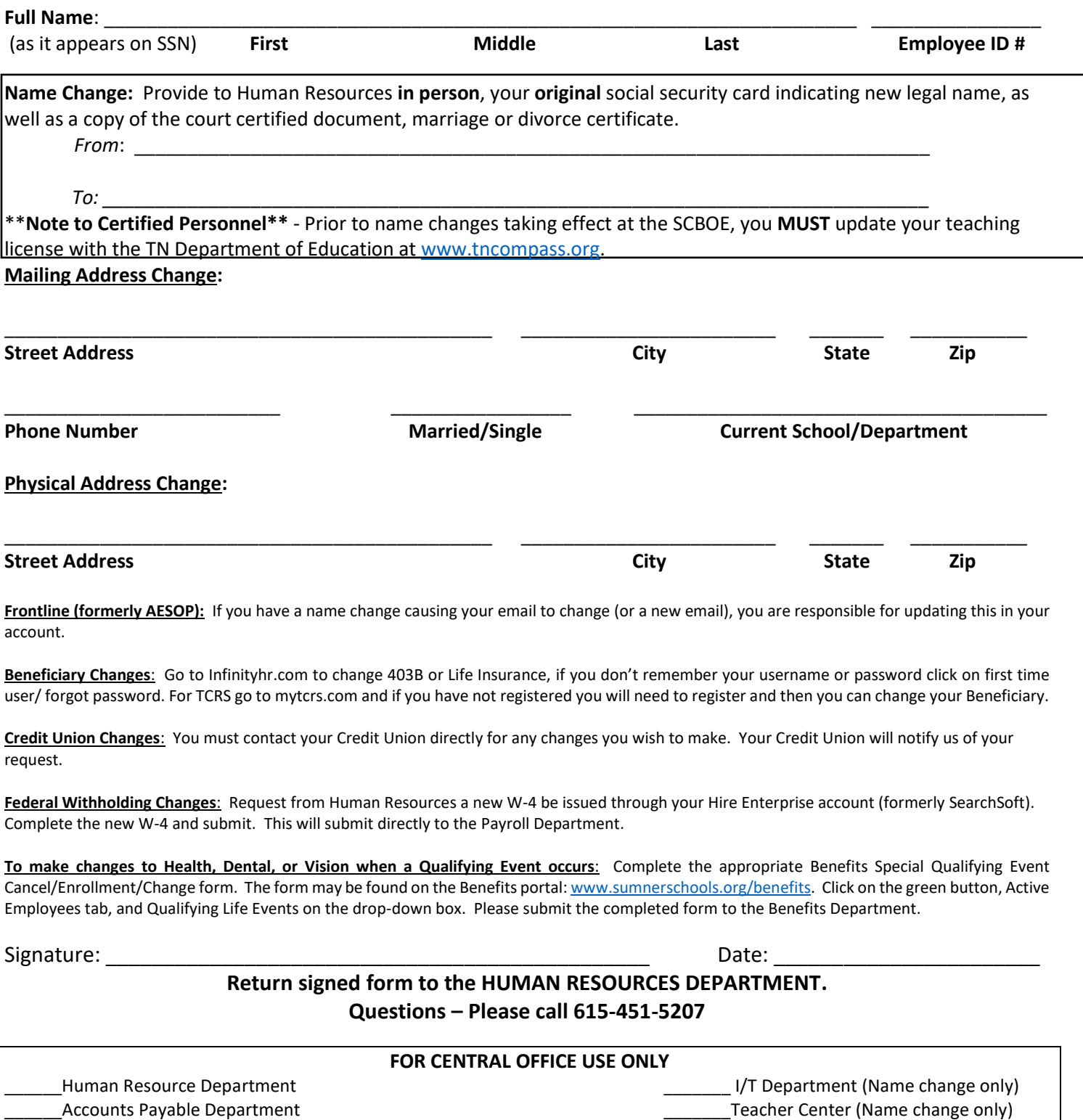

Payroll Department **Example 2** and the payroll Department **Contract Contract Contract Contract Contract Contract Conducts**